## Fichier:D coupe Laser trotec.jpg

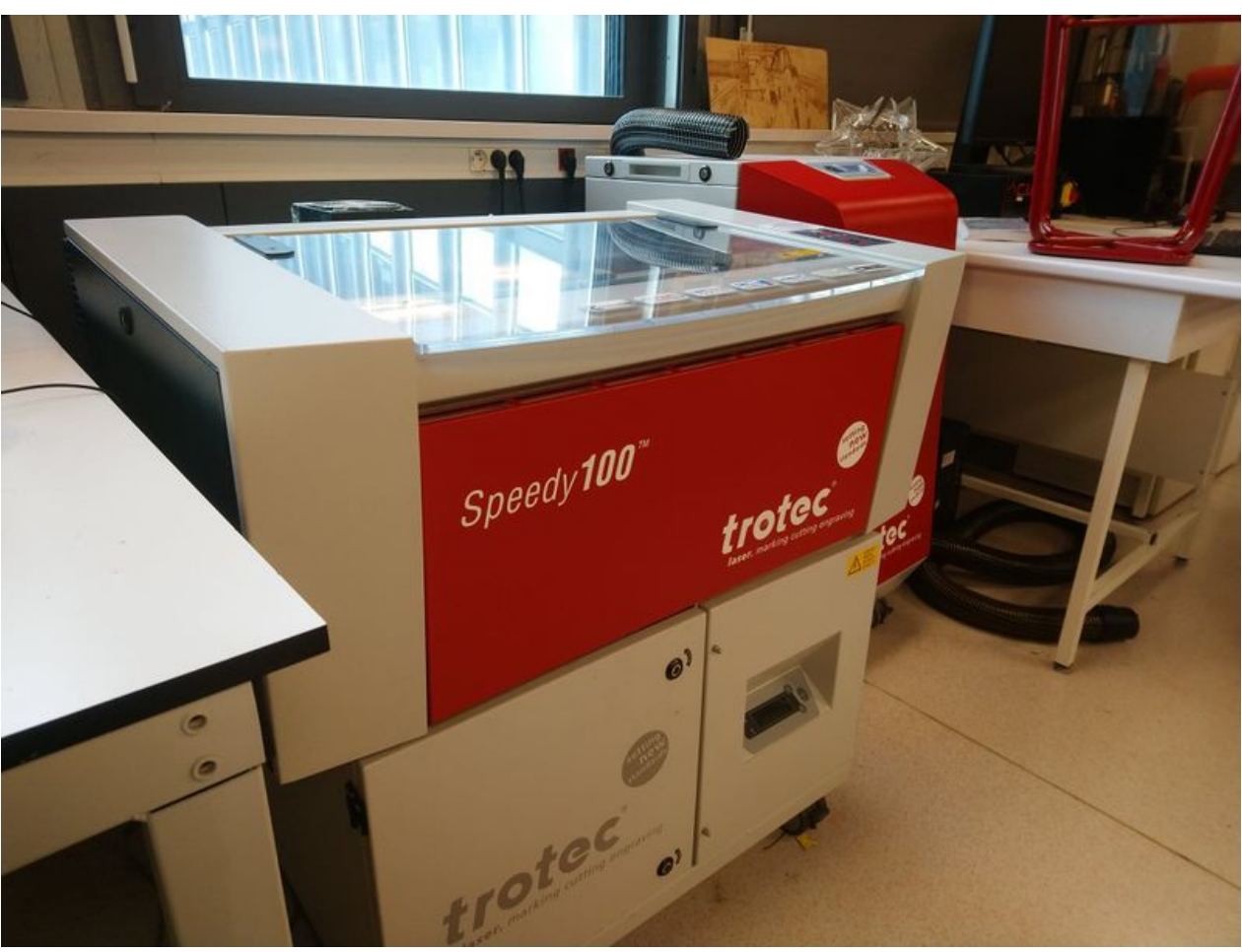

Taille de cet aperçu :799 × 600 [pixels](https://wikifab.org/images/thumb/9/9b/D_coupe_Laser_trotec.jpg/799px-D_coupe_Laser_trotec.jpg). Fichier [d'origine](https://wikifab.org/images/9/9b/D_coupe_Laser_trotec.jpg) (2 048 × 1 537 pixels, taille du fichier : 188 Kio, type MIME : image/jpeg) D\_coupe\_Laser\_trotec

## Historique du fichier

Cliquer sur une date et heure pour voir le fichier tel qu'il était à ce moment-là.

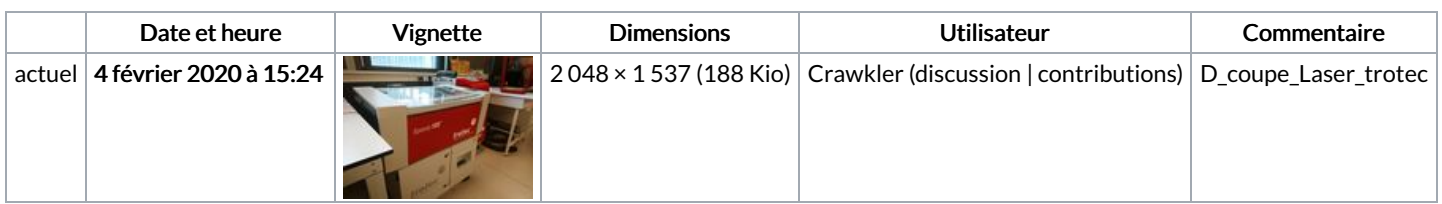

Vous ne pouvez pas remplacer ce fichier.

## Utilisation du fichier

La page suivante utilise ce fichier :

[Découpe](https://wikifab.org/wiki/D%25C3%25A9coupe_Laser) Laser